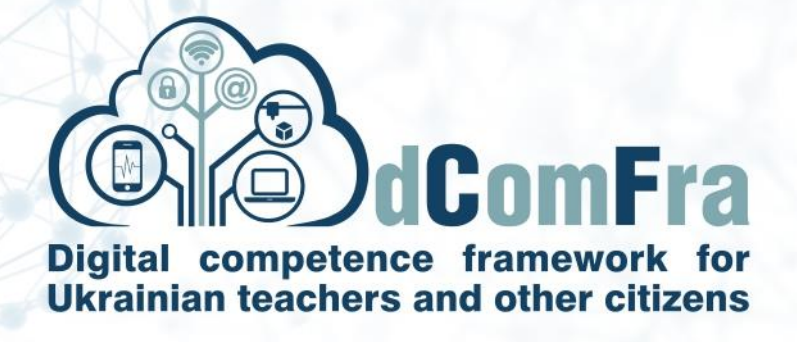

**598236-EPP-1-2018-1-LT-EPPKA2-CBHE-SP**

# **Навчальна програма Модуль М04 – Робота з таблицями Версія 2.0**

Дата: 05 травня 2021

Розроблено: Харківський національний університет радіоелектроніки (P-11, ХНУРЕ)

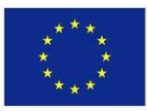

Co-funded by the Erasmus+ Programme of the European Union

This project has been funded with support from the European Commission. This publication [communication] reflects the views only of the author, and the Commission cannot be held responsible for any use which may be made of the information contained therein.

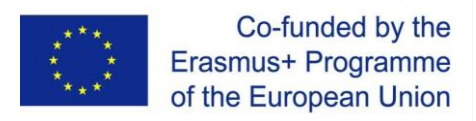

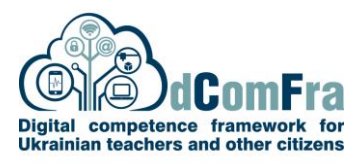

#### **МЕТА МОДУЛЯ**

Основні поняття, знання та навички, що стосуються розуміння концепції електронних таблиць та використання електронної таблиці для отримання точних результатів роботи.

#### **НАВИЧКИ ТА ВМІННЯ**

Здобувачі, що успішно опанують усі теми модуля, зможуть:

- Працювати з електронними таблицями та зберігати їх у різних форматах файлів, локально чи у хмарі.
- Використовувати доступні довідкові ресурси, ярлики та перехід до інструменту для підвищення продуктивності.
- Вводити дані в комірки таблиці, фільтрувати, сортувати, копіювати, переміщувати та видаляти дані.
- Редагувати рядки та стовпці на робочому листі. Копіювати, переміщувати, видаляти та перейменовувати належним чином робочі листі.
- Створювати математичні та логічні формули, використовуючи стандартні функції електронних таблиць.
- Форматувати числа та текст в електронній таблиці та використовувати доступні стилі автоформатування / таблиці.
- Створювати та застосовувати правила виділення комірок за допомогою інструментів умовного форматування.
- Обирати тип діаграми, а також створювати та форматувати поля діаграм для змістовної передачі інформації.
- Застосовувати та налаштовувати елементи управління форми.
- Проводити швидкий аналіз даних для автоматичного підведення підсумків у таблицях.
- Регулювати параметри сторінки електронних таблиць і перевіряти та виправляти вміст електронних таблиць перед друком.

#### **ЗАГАЛЬНА ІНФОРМАЦІЯ**

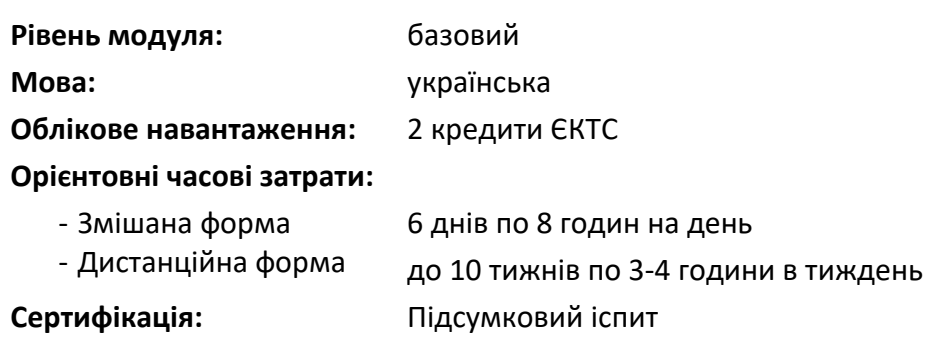

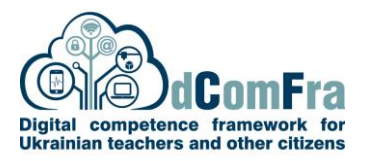

### **ПОПЕРЕДНІ ТА РЕКОМЕНДОВАНІ МОДУЛІ**

Попередні сертифікати за модулем: M01 Основи комп'ютера.

Рекомендовані сертифікати за наступними модулями: M05 Презентації, M06 Використання баз даних.

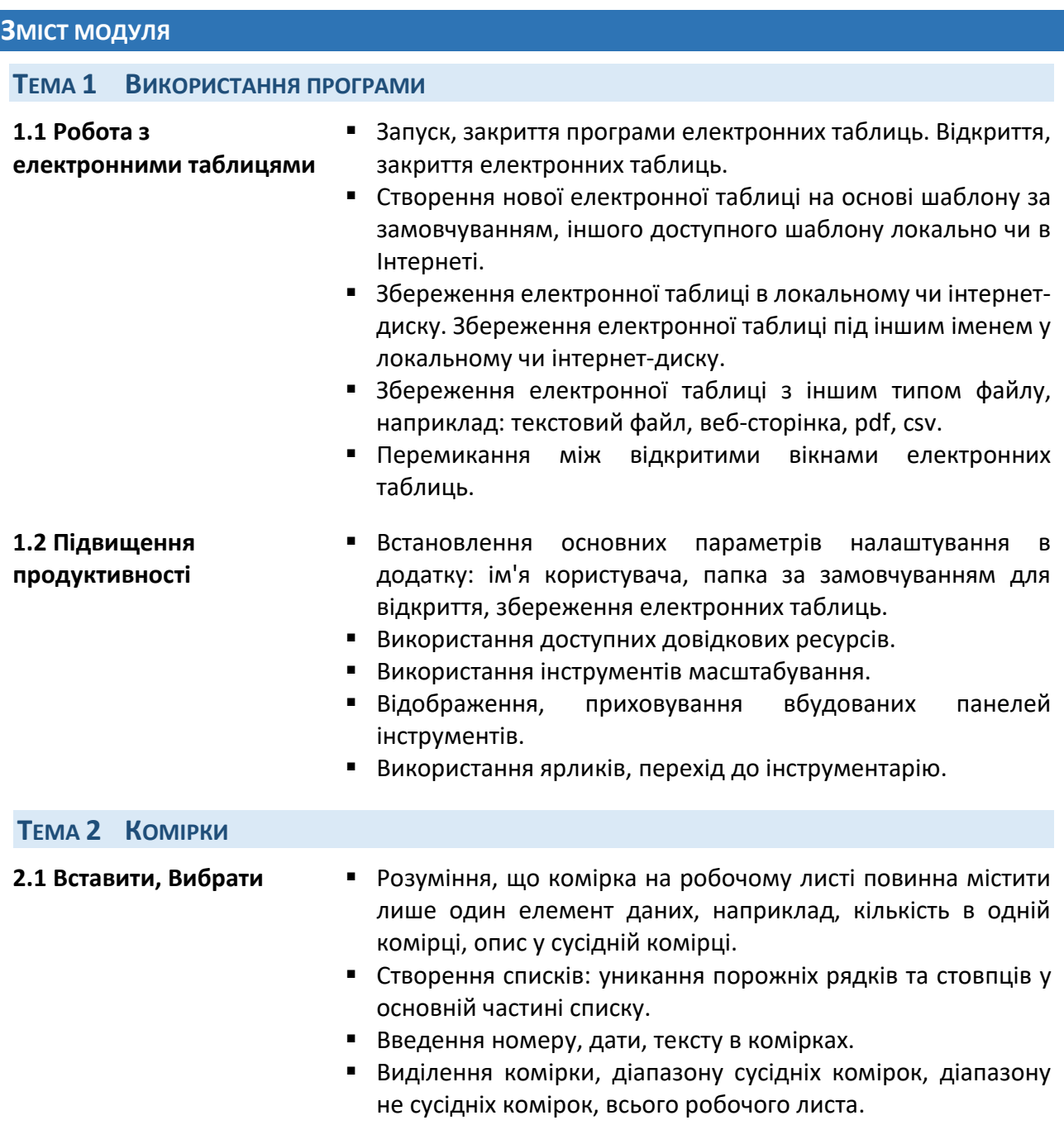

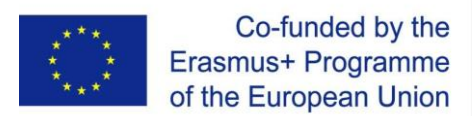

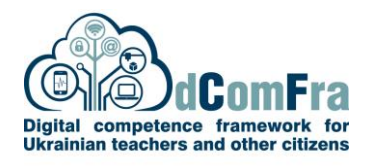

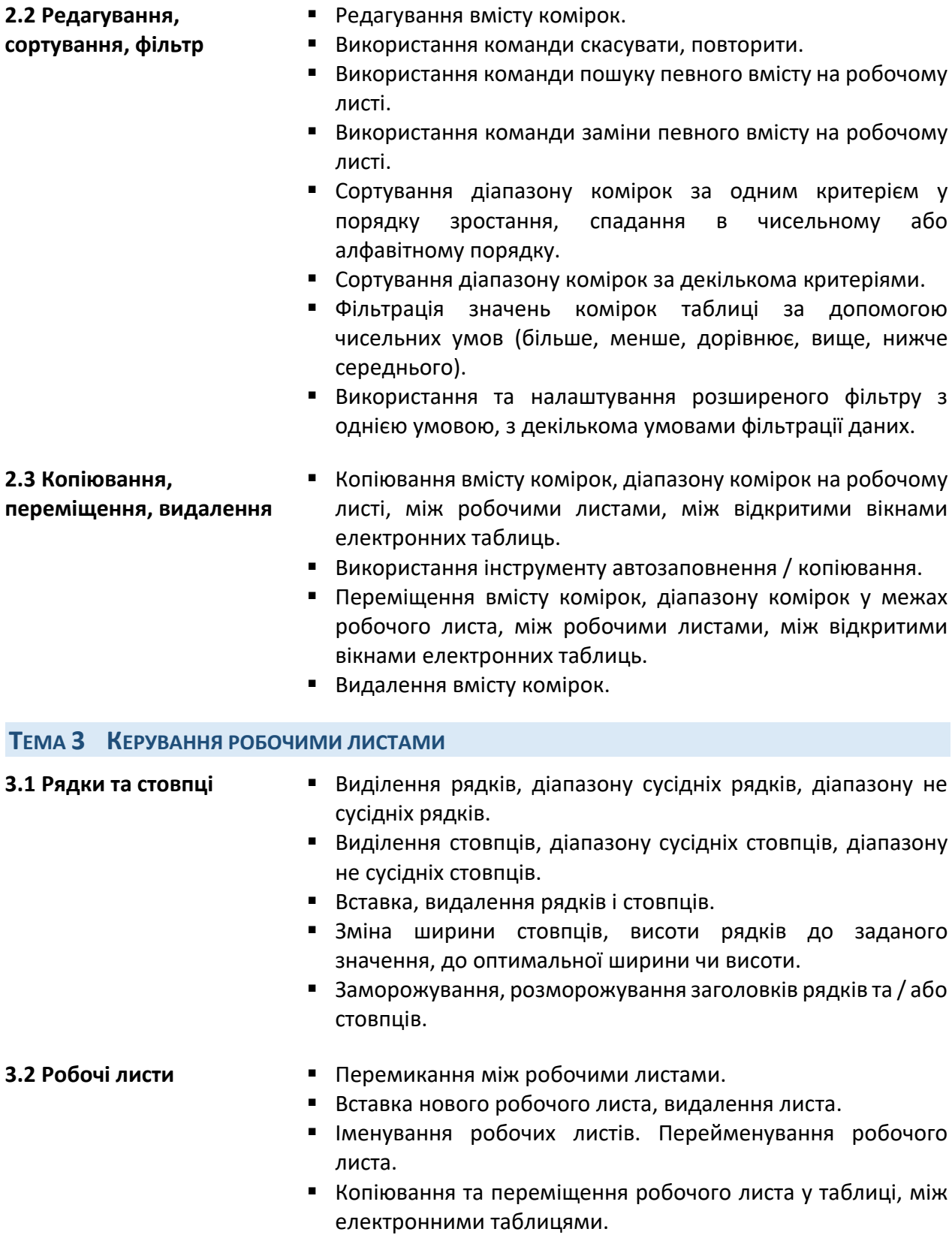

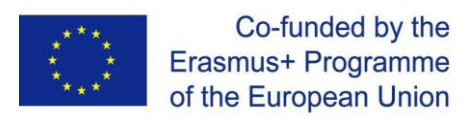

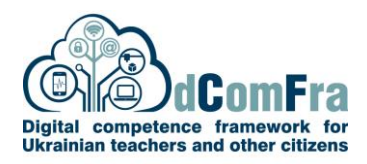

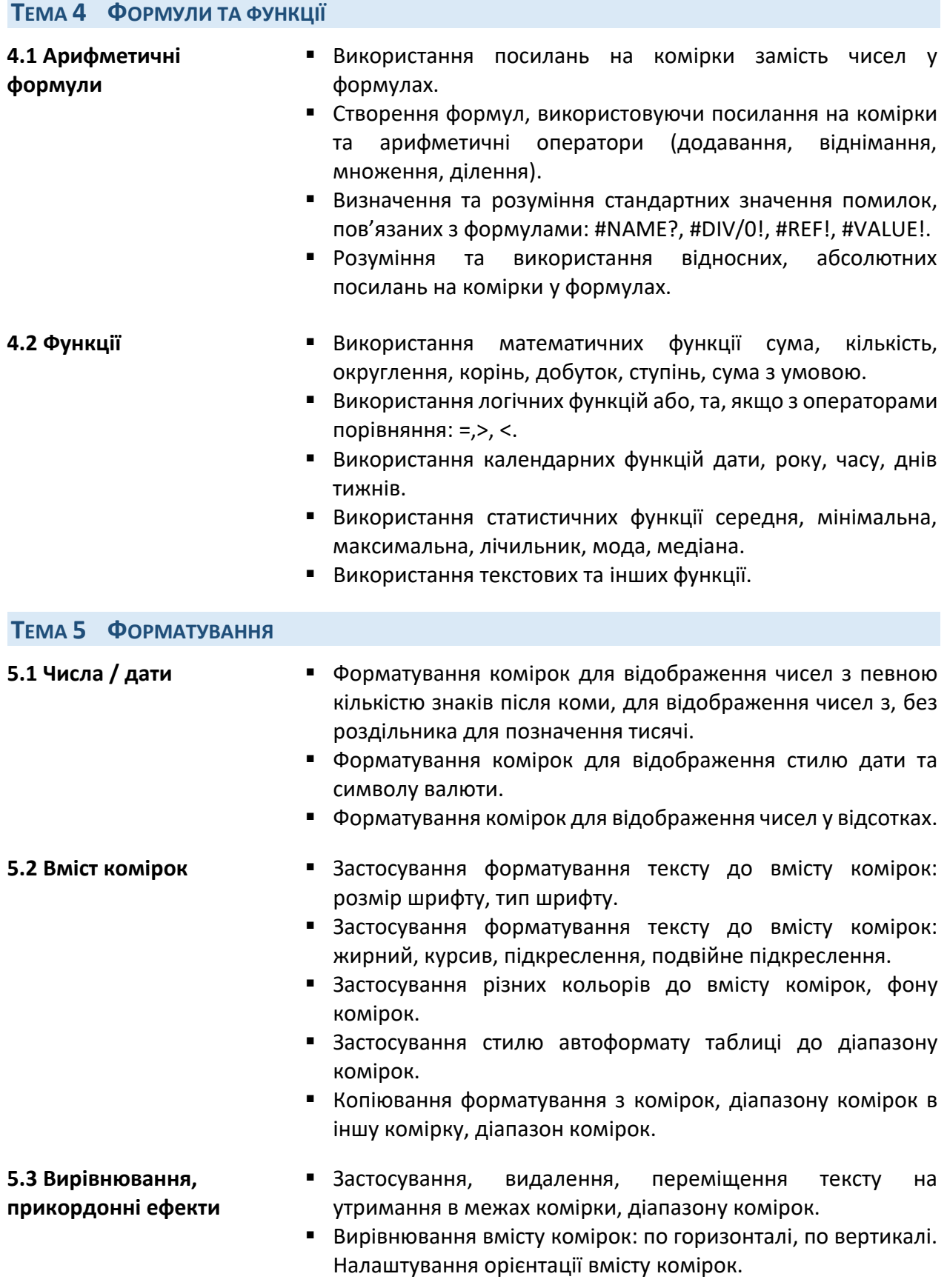

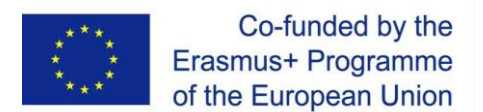

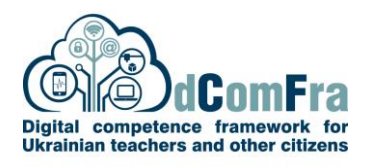

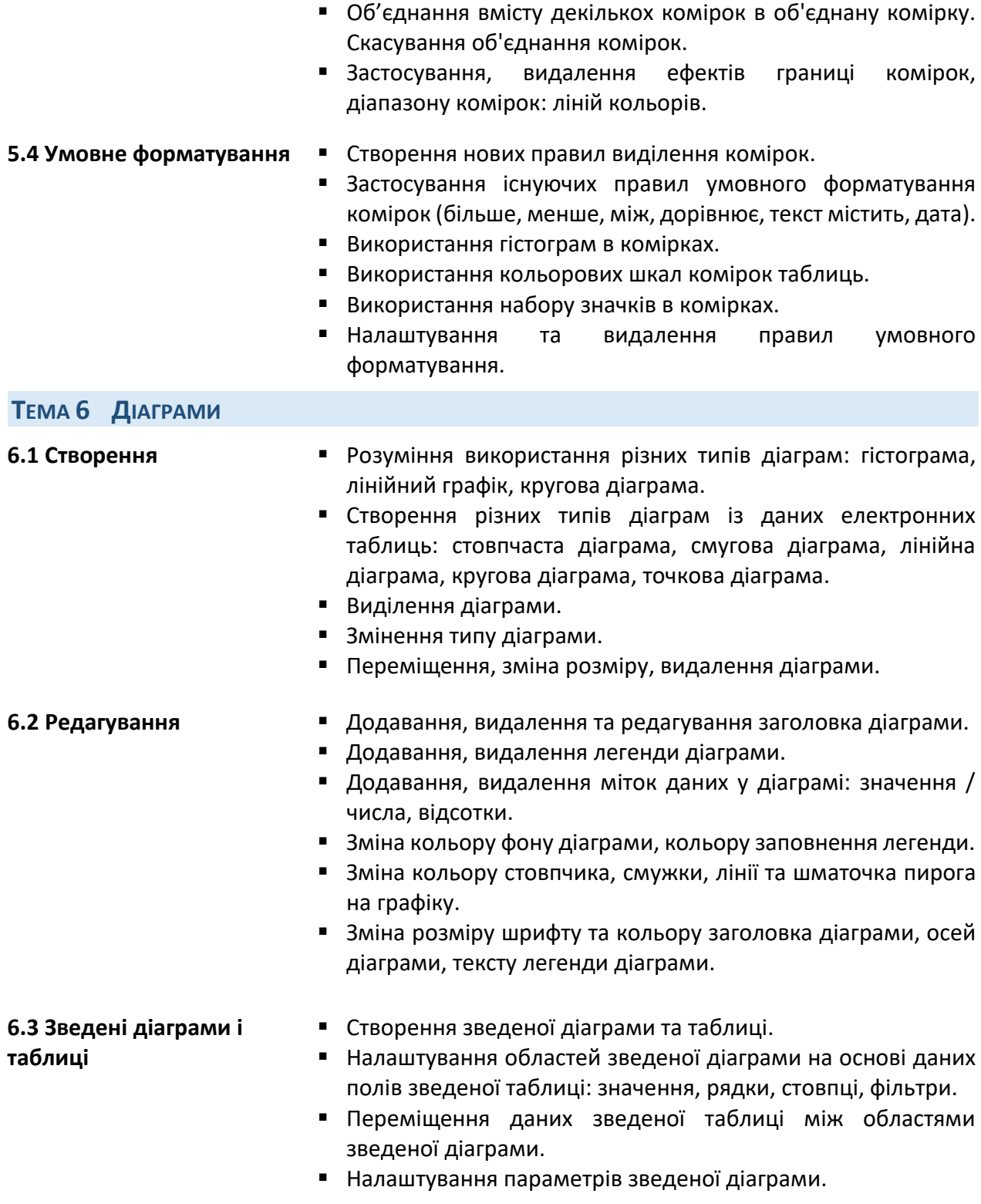

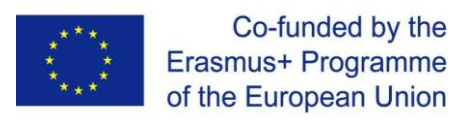

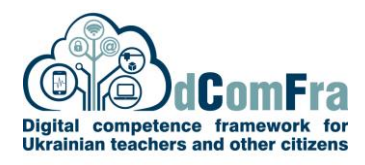

## **ТЕМА 7 РОЗШИРЕННЯ ФУНКЦІОНАЛЬНИХ МОЖЛИВОСТЕЙ ПРОГРАМИ**

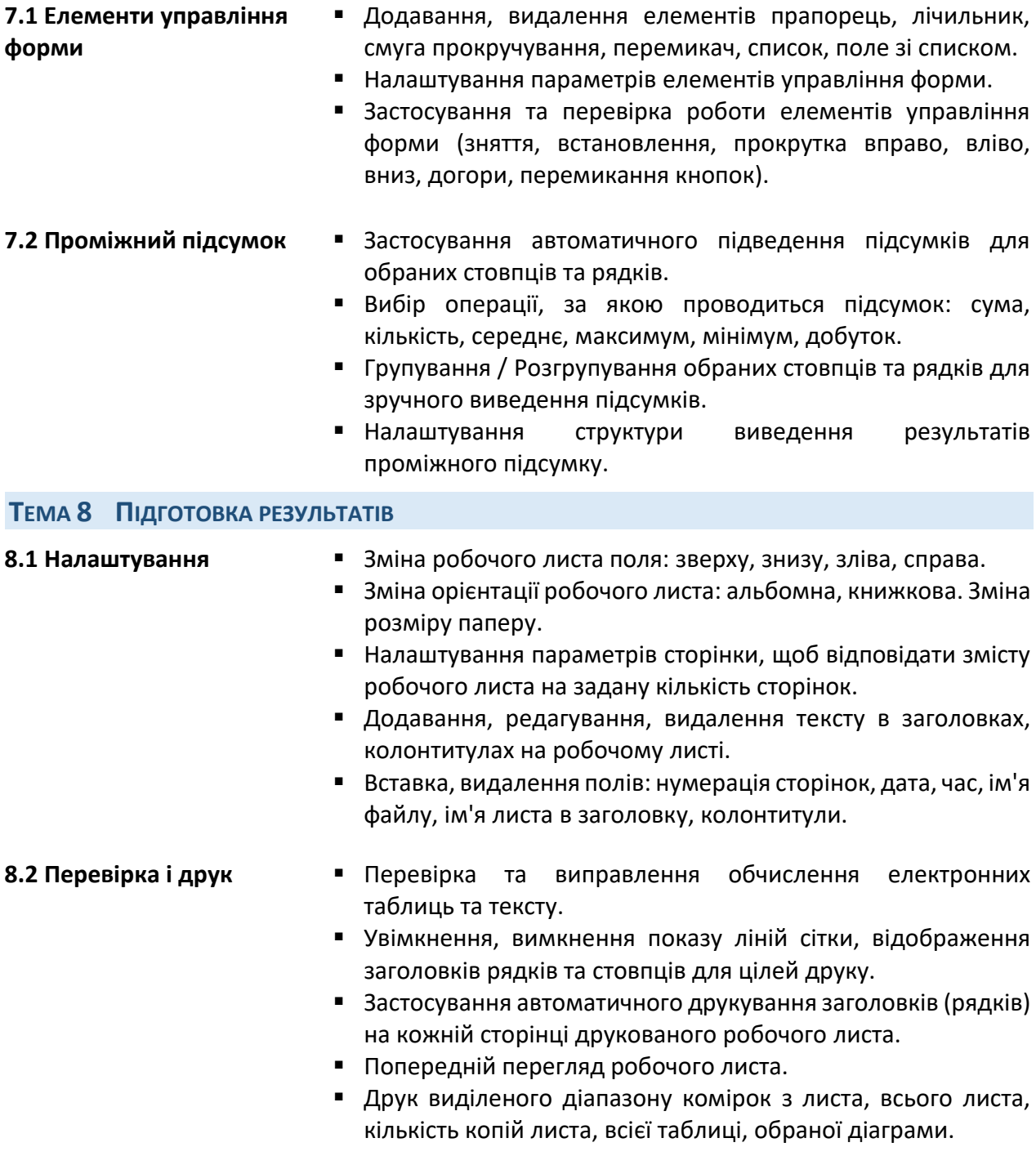